### **320341 Programming in Java**

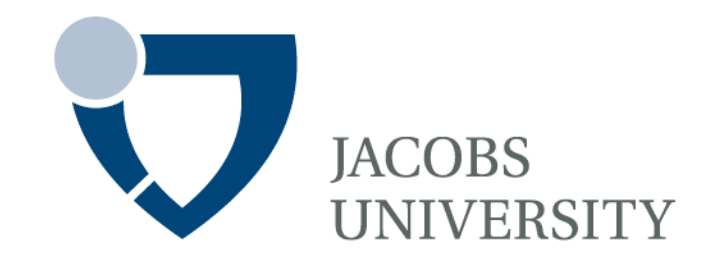

Fall Semester 2015

Lecture 3: Object Oriented Programming

Instructor: Jürgen Schönwälder

Slides: Bendick Mahleko

# **Outline**

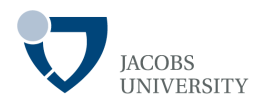

# Fundamental Principles - **Abstraction**

- 
- 
- 
- **Encapsulation**<br>- Method<br>- Message Passing<br>- **Inheritance**<br>- Class<br>- **Polymorphism**
- 
- 
- 
- 
- Taxonomy

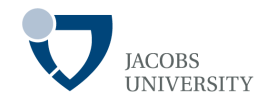

#### Two main objectives

- Introduce the principles of object oriented programming
- Apply the principles to real application scenarios

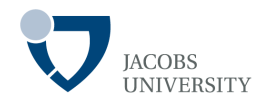

### **Abstraction**

**Encapsulation** 

**Inheritance** 

**Polymorphism**

**Object** 

**Class** 

Method

Message Passing

# **Introduction**

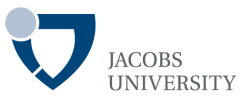

Object-oriented programming (OOP) has become the predominant programming paradigm

- Replaces structured procedural paradigms of the 1970s
- Suitable for large and complex software
- Based on modeling the problem domain thus problem oriented
- More modular with code being organized into classes that intercommunicate

### **Abstraction**

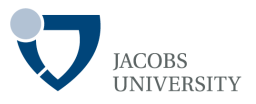

#### Basic Definition

- The act of creating classes to simplify aspects of reality using distinctions inherent to the problem

Earliest application of symbolic abstraction to programming languages was in late 1950s with symbolic assemblers

### **Class**

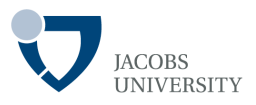

The template or blueprint from which objects are created

- The basic element of object-oriented modeling
- Description of the organization & actions shared by one or more similar objects
- Creating an object from a class is called creating an instance of a class

#### Performs the following functions

- During development, provides *interface to interact with definition of objects*
- At runtime describes *how objects behave in response to messages*
- At runtime it is a *source of new objects*

# **Class**

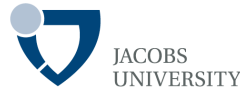

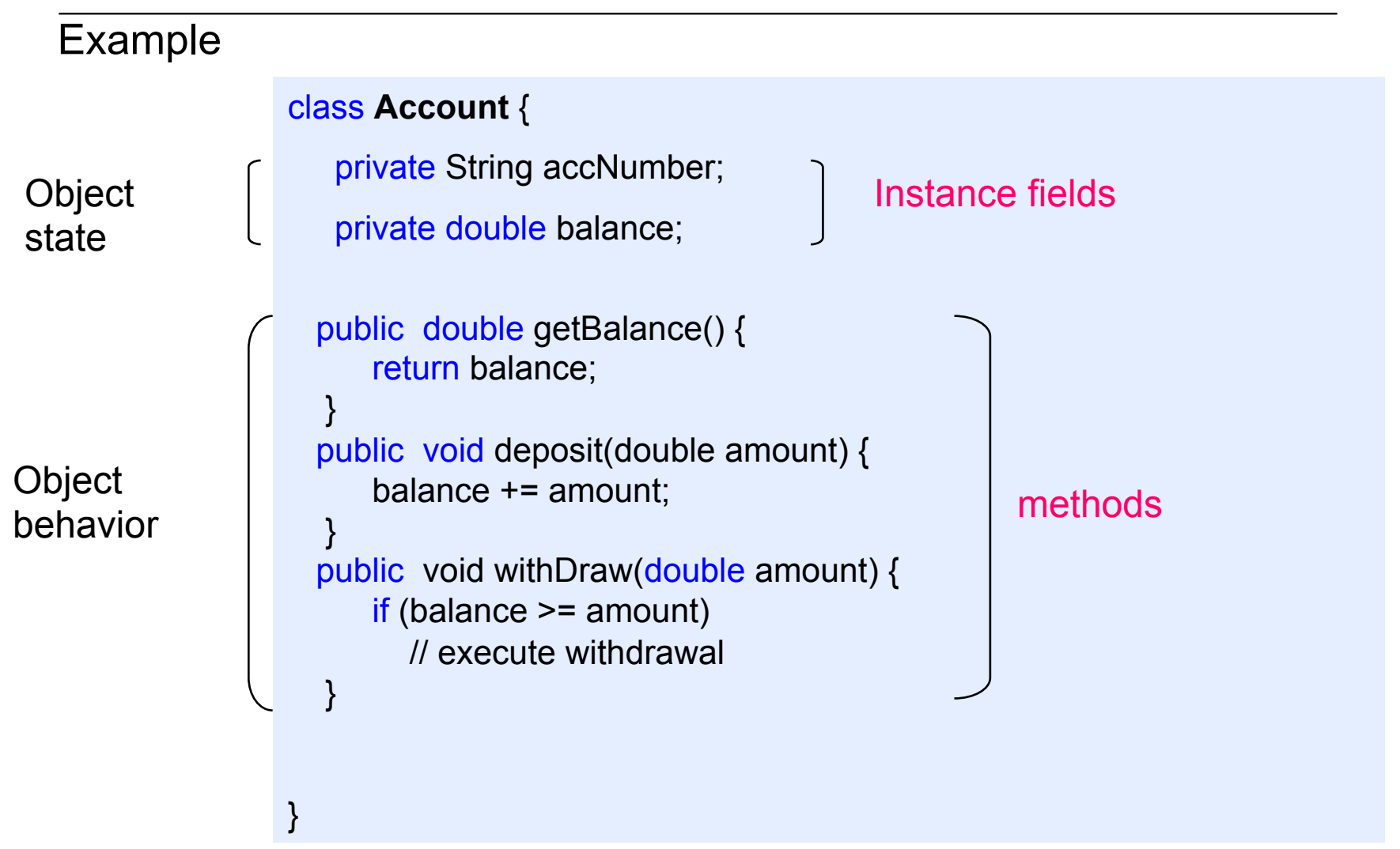

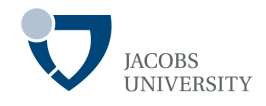

An identifiable item either real or abstract with well-defined role in problem domain

Three key characteristics of an object

- An object has *state* represented by the object's data model
- An object has *behavior* represented by methods you can call
- An object has *identity* used to distinguish different objects with the same behavior and state
- Both a **data carrier** & **executes actions** (Robson, 1981)

# **Object**

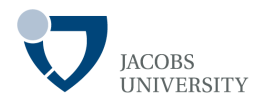

### An object is an *instance of a class (classes in blue, instances in brown)*

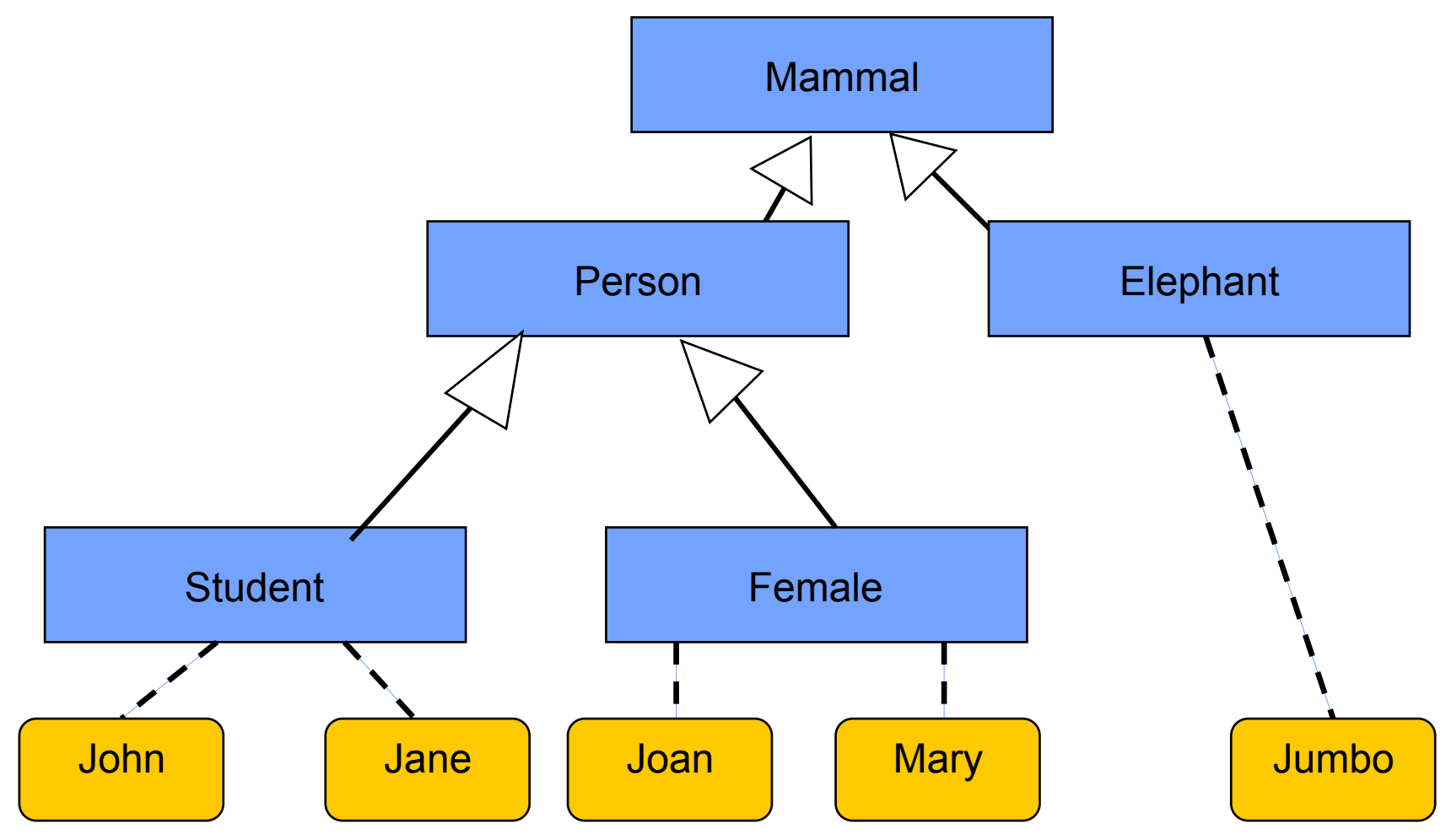

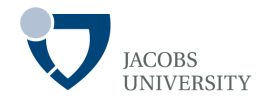

More General Definition (Armstrong, 2006)

- An *individual*, *identifiable* item (real or abstract)
- Contains *data* about itself & *descriptions of its manipulations* of the data
- Example: John, Jane, Bill, Mary and Jumbo are all objects

### **Encapsulation**

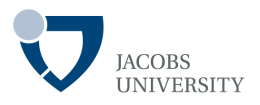

Combining data and behavior in one class and hiding implementation details from users of the object

- **Implementation hiding + Wrapping data & methods within classes** 

Implementation Hiding

- Separates *things that change* from *things that stay the same*
- Library developers want to be able to do modifications/ improvements such that client programmers' code is not affected
- Achieved by *hiding implementation specific details* of the library implementation

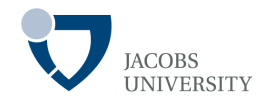

Implementation Hiding cont…

- Access specifiers (public, private, protected, "friendly") are used to distinguish what's available to client programmers and what's not
- Access control is usually referred to as "implementation hiding"
- For encapsulation to work, methods should never directly access instance fields in a class other than their own
- Programs should interact with objects only through the object's methods
- Thus encapsulation gives objects "Black-Box" behavior which is key to reuse

# **Example**

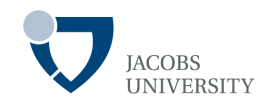

```
class Account { 
                      private String accNumber; 
                      private double balance; 
                     public double getBalance() { 
                   …
                         return checkCredit(accNumber); 
                     } 
                     public void deposit(double amount) { 
                         balance += amount; 
                   } 
                     public void withDraw(double amount) { 
                        if (balance >= amount) 
                           // execute withdrawal
                     } 
                    private double checkCredit(String accNum) { 
                        // check account credit 
                   } 
                  }
  Hidden
  Method 
Method used 
internally
```
### **Method**

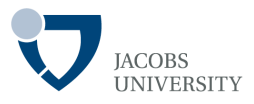

#### A way to *access*, *set* or *manipulate* an object's information

- The fundamental element of an object-oriented program
- Typically a method *sends messages* to other objects that invoke the object's methods

```
Example 
                  class Account { 
                      private String accNumber; 
                      private double balance; 
                     public double getBalance() { 
                         return balance; 
                   } 
                     public void deposit(double amount) { 
                         balance += amount; 
                   } 
                  }
Class 
methods
```
### **Message Passing**

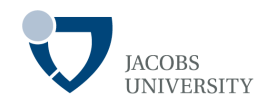

The process by which *an object sends data to another object or asks the other object to invoke a method*

```
page 16 \mu Jacobs University Bremen in the University Bremen in the University Bremen in the University Bremen
Example 
                  class Account { 
                       static private String accNumber = "001"; 
                       static private double balance = 200.0; 
                     public static double getBalance() { 
                          return balance; 
                   } 
                  } 
                  public class Client { 
                      public static void main(String[] args) { 
                         double bal = Account.getBalance(); 
                         System.out.println("Balance is "+bal); 
                   } 
                  }
Message 
passing
```
### **Inheritance**

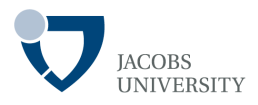

### Introduced in 1967 in **Simula** programming language

- Mechanism that allows *data* and *behaviour* of one class to be included in or used as the *basis for another class* 

#### Example

- Mammal: Person & Elephant subclasses
- Person: Mammal as superclass

- Person: Student & Female subclasses

### **Example**

**JACOBS** UNIVERSITY

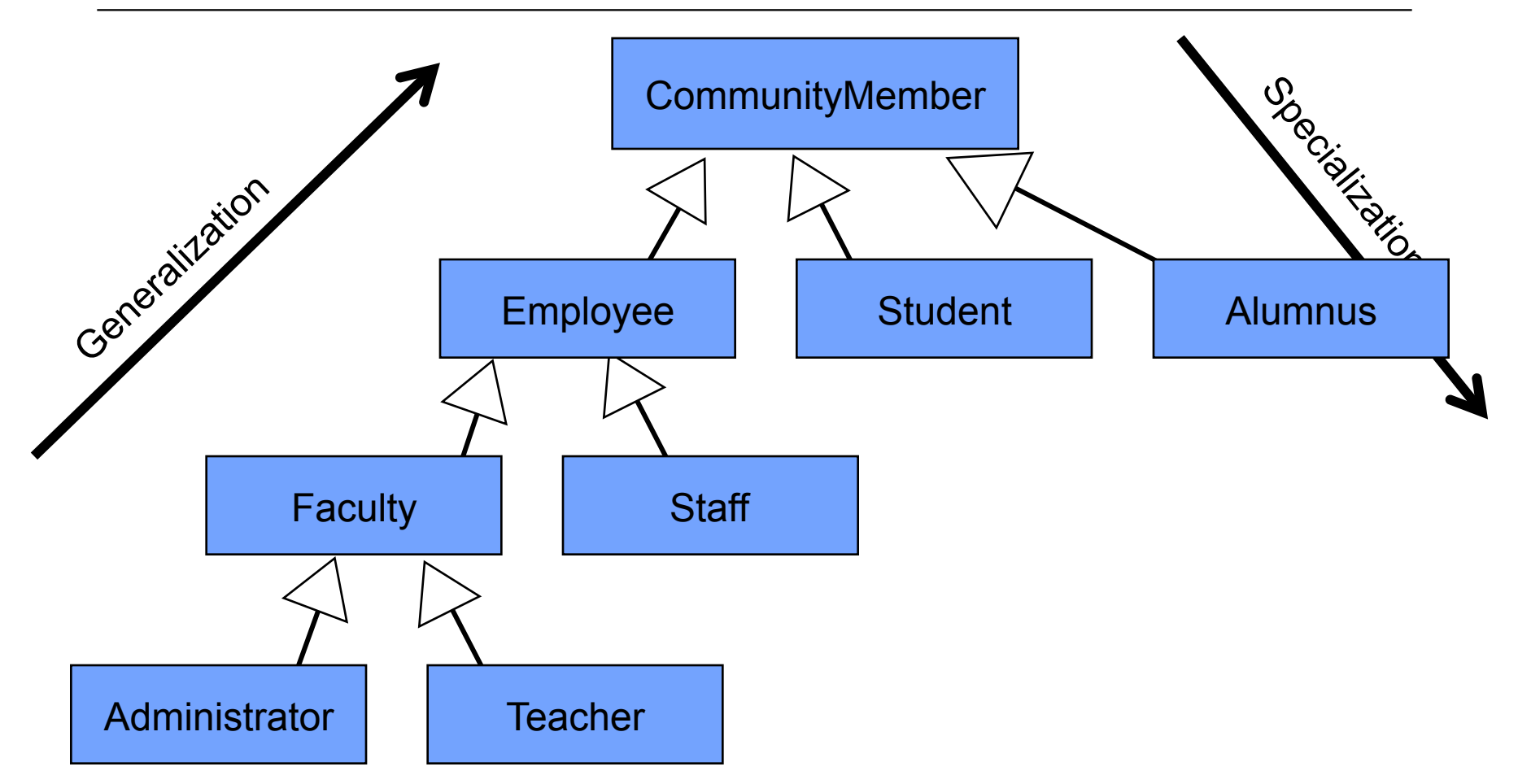

- Expresses **classification**, **specialization**, **generalization**, **approximation**
- It captures some form of **abstraction** called *super-abstraction*

# **Polymorphism**

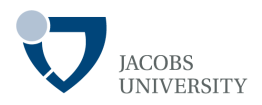

### General concept

- *The ability of different objects to respond to the same message and each implement the method appropriately* 

# **Polymorphism**

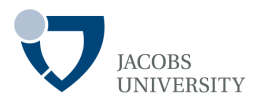

#### Basic Concept

- Separates interface from implementation (decouples *what* from *how*)
- *Ability to hide different implementations behind a common interface*
- *Ability of different objects to respond to the same message and invoke different responses*
- In some literature, polymorphism liked to *dynamic binding*, *late binding* or *run-time binding*

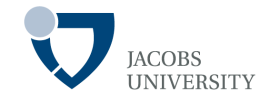

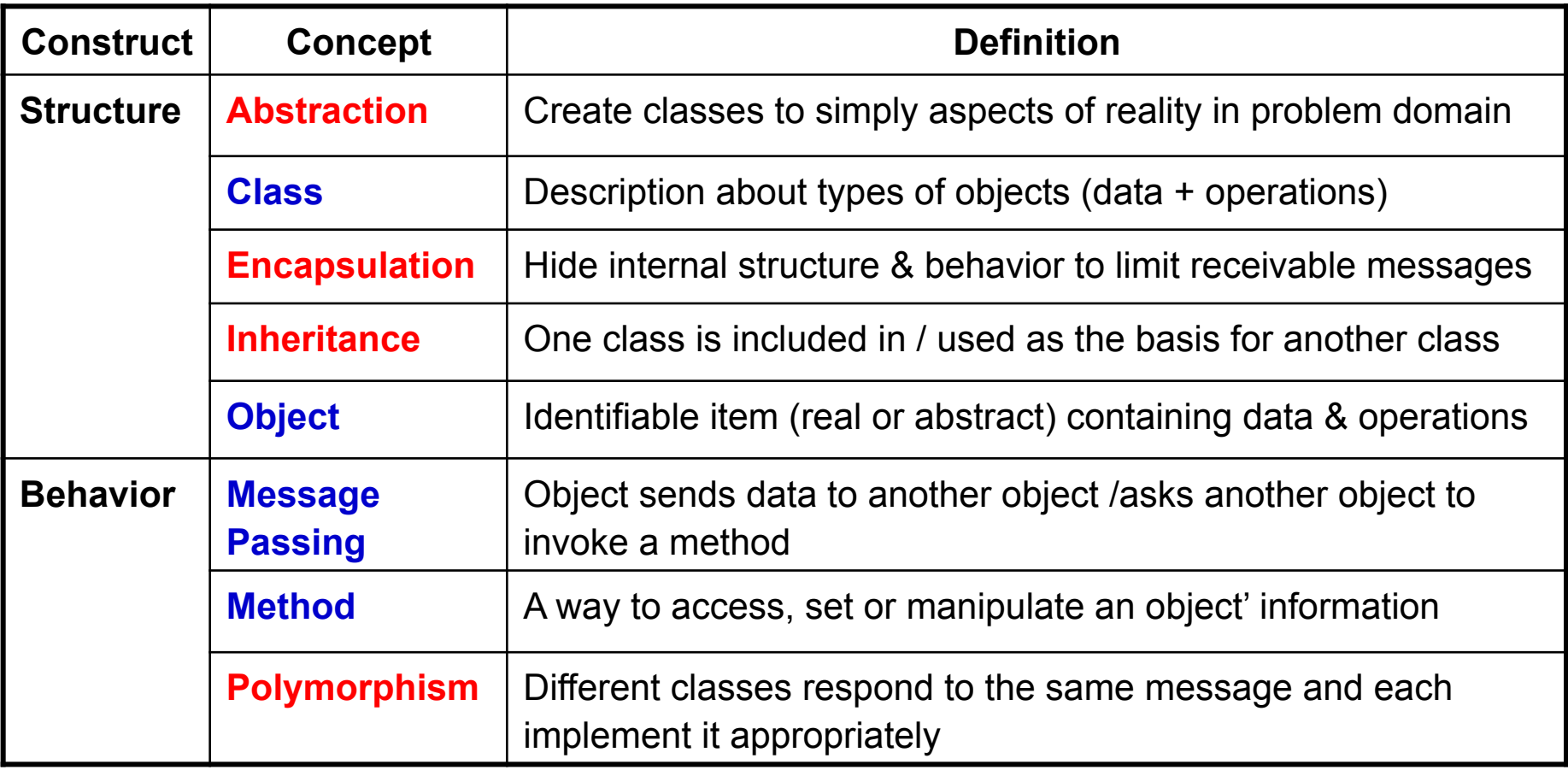

# **OO Design**

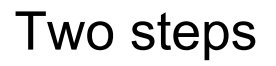

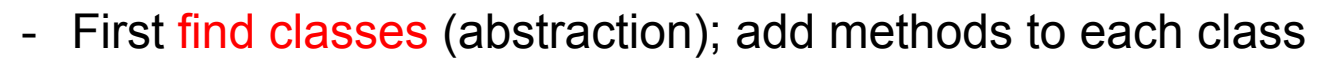

- Find relationships between classes

Rule of thumb

- Classes *correspond to nouns* in the problem analysis; *methods correspond to verbs*
- Note that some classes are implicit

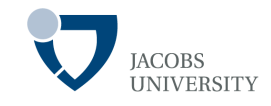

### **Example**

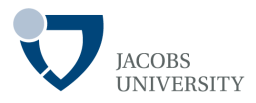

In an order processing system, some of the nouns are

- **Item**, **Order**, **Shipping address**, **Payment** and **Account** 

The nouns may lead to classes **Item**, **Order**, etc

Consider verbs

- Items are *added* to orders, Orders are *shipped* or *cancelled*, payments are *applied* to orders

#### *Identify which object has major responsibility to carry out the task*

- $\Box$  Ex: new item is added to an order implies order object in charge
- **Q** add should be a method of **Order** class; it takes an **I tem** as parameter

### **Relationships**

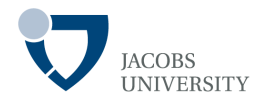

The most common relationships between classes are

- Dependence ("uses-a")
- Aggregation ("has-a")
- Inheritance  $("is-a")$

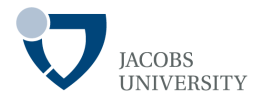

Depends-on or "uses-a" relationship

- The most obvious & most general e.g., Order class uses the Account class
- *A class depends on another class if its methods use or manipulate objects of that class*
- *Goal is to minimize coupling between classes*

Aggregation or "has-a" relationship

- A very concrete relationship
- Ex: an  $Order$  object contains  $Item$  objects
- Containment means that objects of class A contain objects of class B

### **Relationships**

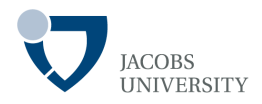

Inheritance or "is-a" relationship

- Expresses the relationship between *more specialized* and *more general class*
- Ex: an **RushOrder** class inherits from an **Order** class
- The specialized RushOrder class has special methods for *priority handling* and a *different method for computing charges*
- Its other methods like *adding items* & *billing* are inherited from the Order class
- In general, if class A **extends** class B, class A inherits methods from class B but has more capabilities

# **Class Diagrams**

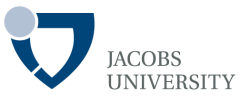

### UML (Unified modeling Language) is used to draw class diagrams

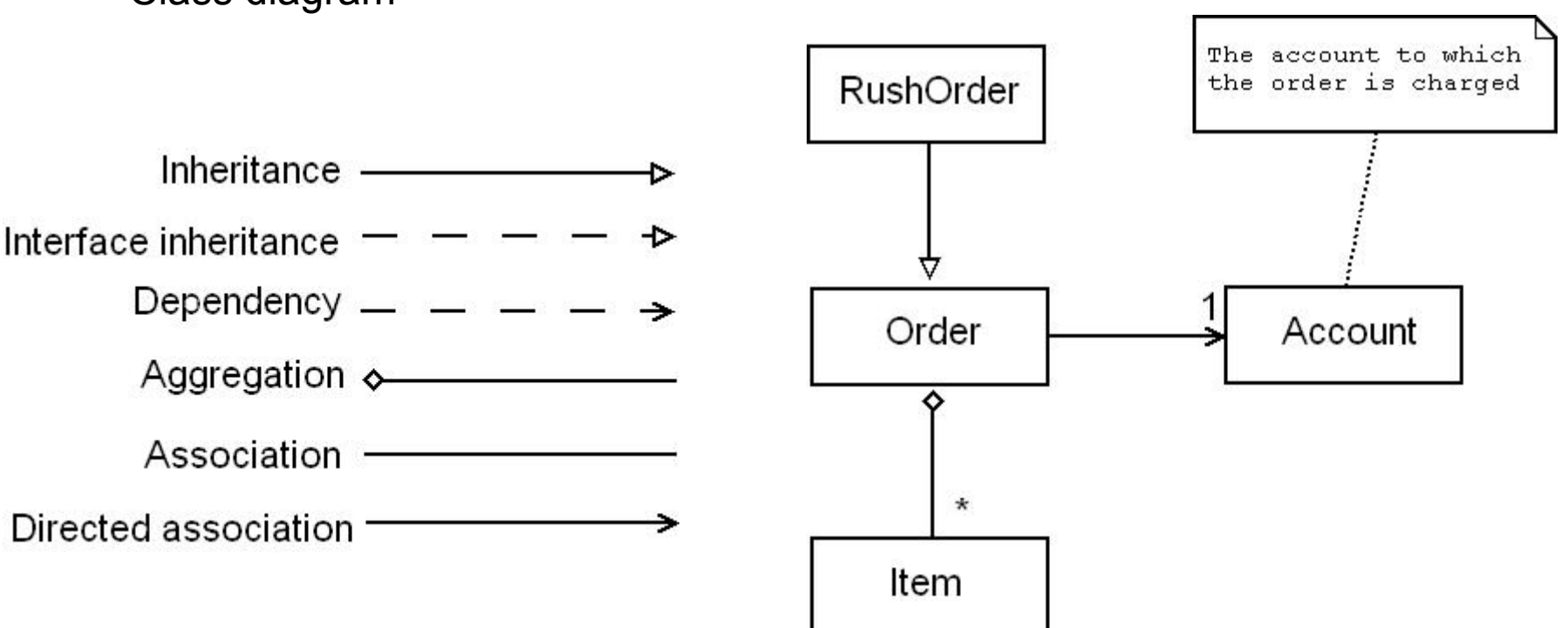

- Class diagram

# **Defining Classes**

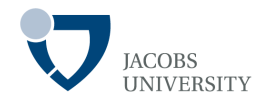

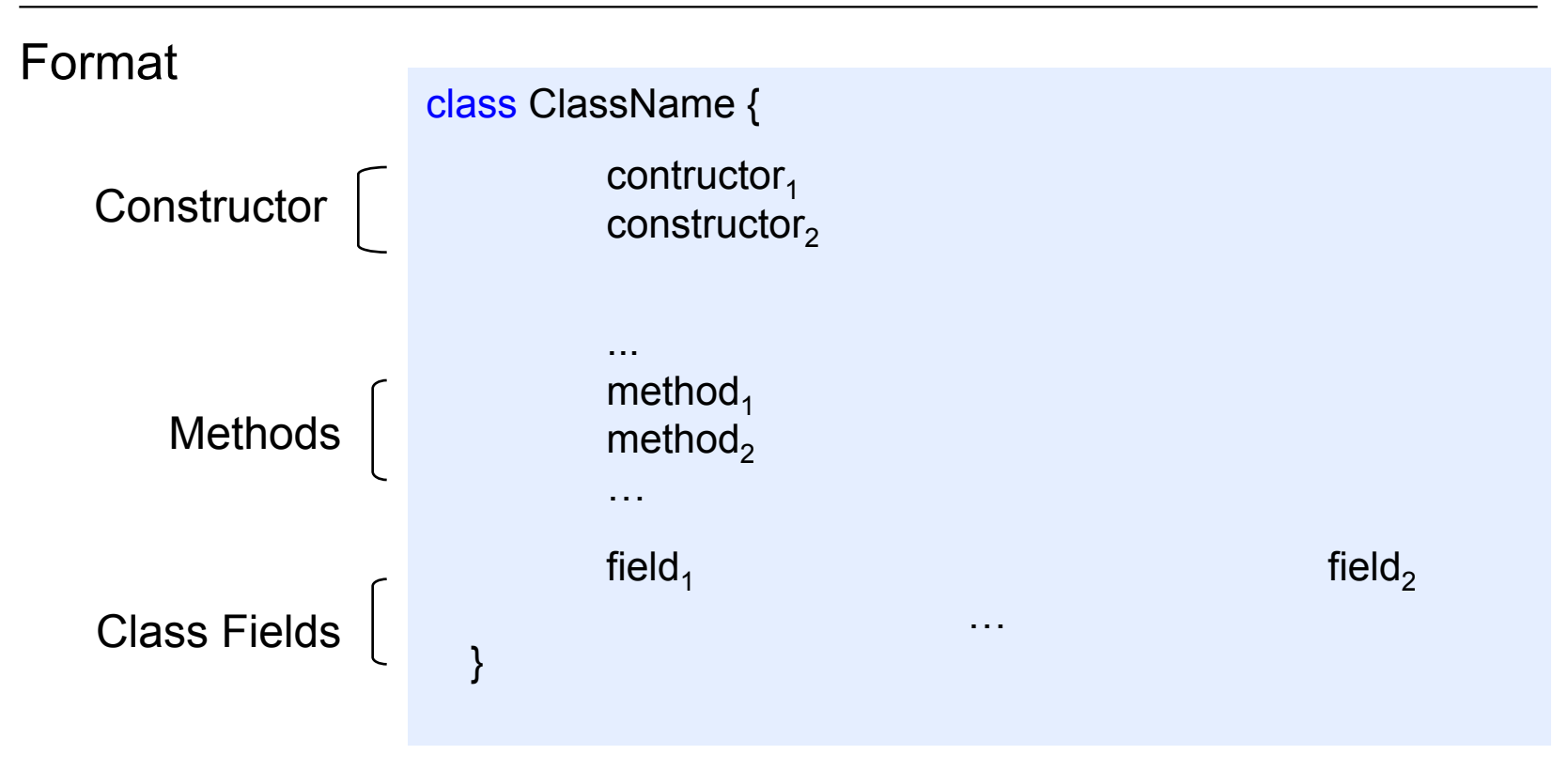

- Use *constructors* to construct new objects from classes
- Constructor: special method to create & initialize objects
- Note that fields are declared outside method bodies

### **Example**

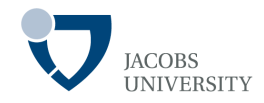

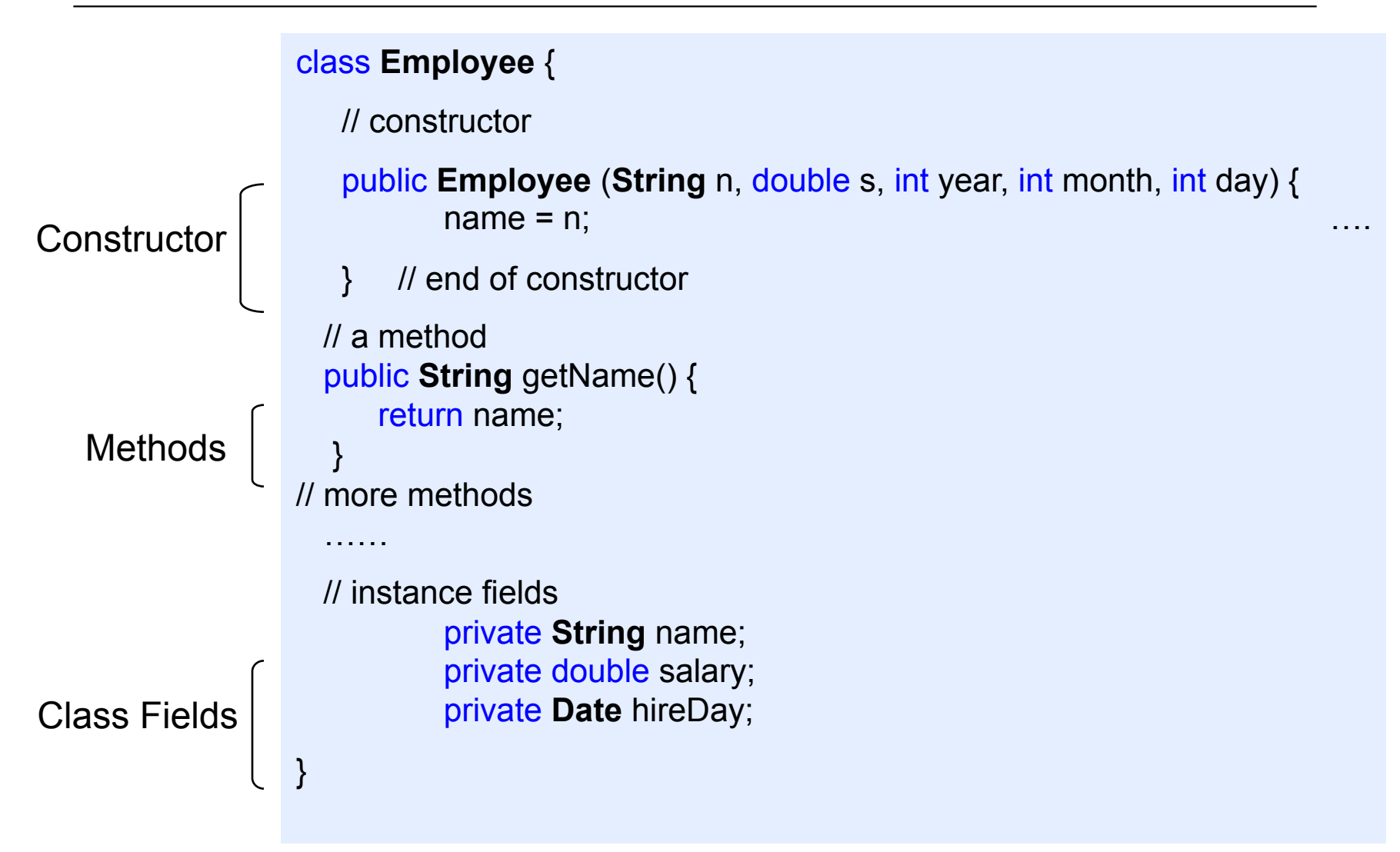

### **How to Creating Objects**

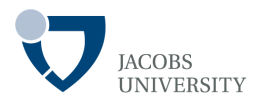

Objects are created from classes using the  $new$  operator

- The new operator allocates storage for the new object on the memory heap
- In the code segment, "staff" is a reference to the Employee object

**Employee** staff; // staff is a reference to an object of type Employee (initially null) staff = new **Employee**("Harry Hacker", 2000, 2005, 7, 1); // creates the Employee object

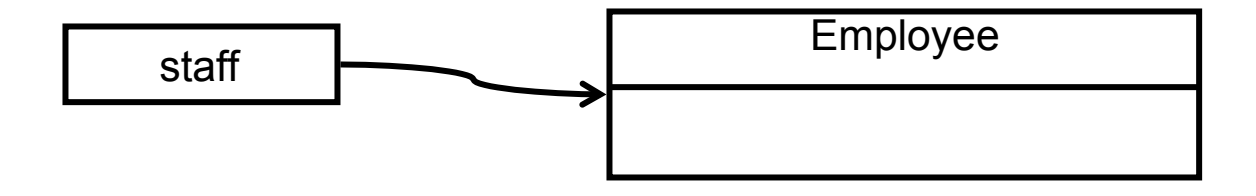

#### Method Invocation

**String** name = staff.getName(); // This is how you call a method of the object

### **Example**

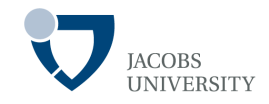

```
page 31 © Jacobs University Bremen 
                    // EmployeeTest.java 
                    public class EmployeeTest { // only one public class in a source file
                      public static void main() {…} 
                      …
                     } 
                     class Employee
                     \{ // \}constructor
                     public Employee (String n, double s, int year, int month, int day) 
                    { …} 
                    public String getName() {…} 
                    public double getSalary() {…} 
                    public Date getHireDay() {…} 
                    public void raiseSalary(double byPercentage) {…} 
                      // instance fields 
                     private String name; 
                     private double salary; 
                     private Date hireDay; 
                     }
public class 
- has main method 
- one per source file 
nonpublic class 
- 0 or more
```
### **Defining Classes**

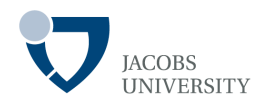

public methods  $\rightarrow$  any method in any class can call these methods

private fields  $\rightarrow$  no outside method can read or write these fields

```
class Employee
\{ //
constructor
public Employee (String n, double s, int year, int month, int day) 
{ …}
```

```
public String getName() {…} 
public double getSalary() {…} 
public Date getHireDay() {…} 
public void raiseSalary(double byPercentage) {…}
```
// instance fields

private String name; // accessed by Employee class methods only private double salary; // accessed by Employee class methods only private **Date** hireDay; // accessed by Employee class methods only

Two fields are themselves object references : 'name' and 'hireDate'

- A class can have fields of class type

### **Constructors**

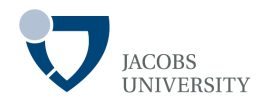

```
- A constructor method is called during object creation 
class Employee
\{ //
constructor
public Employee (String n, double s, int year, int month, int day) { 
       name = n:
       salary = s; 
        GregorianCalender calendar = new GregorianCalender(year, month-1, day); 
       hireDay = calender.getTime(); 
  } 
…
}
```

```
Employee emp = new Employee("James Bond", 100000, 1950, 1, 1);
```
- Sets instance fields for the Employee object referenced by *emp* as follows

```
name = \sqrt{ } James Bond";
salary = 100000;hireDay = January 1, 1950;
```
### **Constructors**

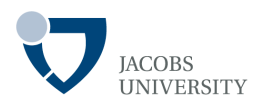

### Constructor Properties

- A constructor is always called with the  $new$  operator
- A constructor has the same name as its class
- A class can have more than one constructor
- A constructor takes zero or more parameters
- A constructor has no return value

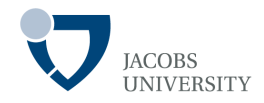

#### Using this

```
public void raiseSalary(double byPercent) 
                                                                double raise =
this.salary * byPercent / 100; 
 this.salary += raise; 
  }
```
- Helps to distinguish between local variables and instance fields

# **Static Fields and Methods**

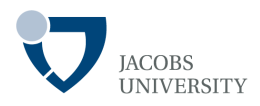

When an instance field is defined as final

- The field must be initialized during object construction
- The field may not be modified after object creation
- Example

```
class Employee
{ 
 … 
private final String name; 
 }
```
For mutable objects, final will not change the object reference, but the object itself is not constant

# **Static Fields and Methods**

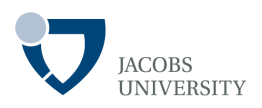

### Static Fields

- There will be only one field per class
- Static fields belong to the class, not individual objects (class-wide)
- **Example**

```
class Employee
{ 
 … 
 private int id; 
 private static int nextId = 1;
 }
```
- Each employee object has its own *id* field
- Only one *nextId* field that's shared by all objects
- Called as follows

**Employee.**nextId

ClassName.staticFieldName;

Employee.nextId; // for Example

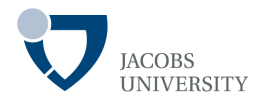

#### **Constants**

- Static constants are commonly used
- Static constants declaration preceded by static final
- Example

```
public class Math
{ 
 … 
 public static final double PI = 3.14159; }
```
- The constant is called like *Math.PI*
- Class fields should be declared private, but public constants are OK
- Other examples of public constants

```
public class System
{ 
 … 
 public static final PrintStream out = …; }
```
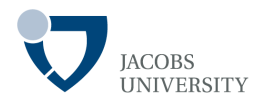

### Static Methods

- Class methods that don't operate on objects
- **Example**

**Math**.pow(x, a) //  $x^a$ 

- Does not use any Math object to carry its task
- Static methods don't operate on objects
	- ž Can't access instance fields from a static method
	- ž Static methods can access static fields within their class

```
public static int getNextId() { 
public static int return nextId; // return static fields
}
```
Static methods are invoked by supplying the name of the class

int n = **Employee**.getNextId();

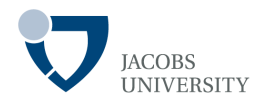

### Call by Value

- Methods get the value that the caller provides
- A method cannot modify the stored value of the variable

### Call by Reference

- Methods get the location of the variable that the caller provides
- A method can modify the stored value of the variable

#### *The Java Programming Language always uses call by value*

- A method gets a copy of all parameter values
- A method cannot modify the contents of parameter variables passed to it

### **Example**

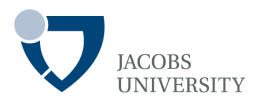

There are two kinds of parameters

- Primitive types (parameter values are not modified)
- Object references (parameter value can be modified)

double percent = 10; harry.raiseSalary(percent);

- After a call to *raiseSalary*, the value of *percent* remains *10*
- The method cannot change a primitive type parameter

### **Example**

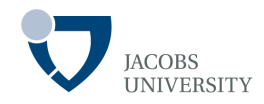

```
public static void tripleSalary(Employee x) {
```
x.raiseSalary(200); }

**Calling** 

```
harry = new Emplogee(...);tripleSalary(harry);
```
- Result – the salary has been tripled in the original object

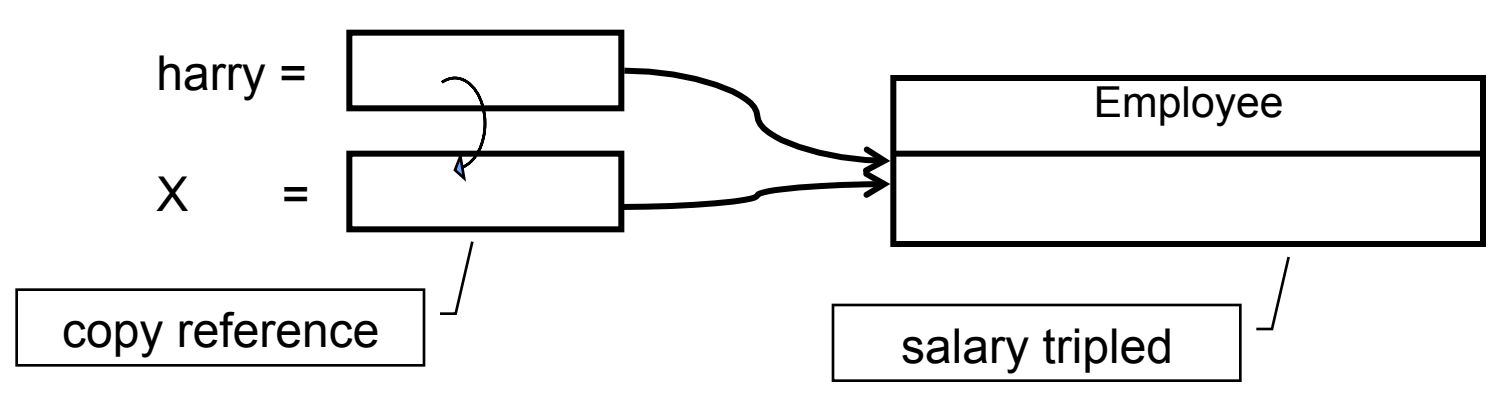

- **Object references are passed by value in Java** 

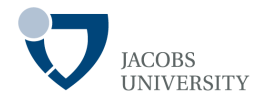

- Primitive parameters are not modified
- The state of an object parameter can be changed
- A method cannot make an object parameter refer to a new object

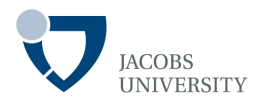

### **Overloading**

- Occurs if *several methods have the same name, but different parameters*
- The compiler distinguishes overloaded methods by their **signature**
- A method **signature** is a combination of:
	- $\Box$  A method's name
	- $\Box$  The number of parameters
	- $\Box$  The type of parameters and
	- $\Box$  The order of parameters
- A method call cannot be distinguished by *return types*
- In Java, any method (including constructors) can be overloaded

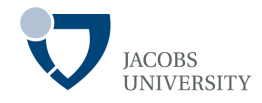

### The **String** class has four public methods called indexOf

indexOf(int) indexOf(int, int) indexOf(**String**) indexOf(**String**, int)

# **Default Field Initialization**

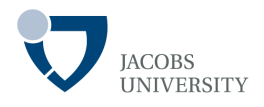

If a class provides at least one constructor, its illegal to construct objects without construction parameters

When no constructor is given, default values for fields are set

- Fields are automatically set to default values as follows
	- $\Box$  Numbers are set to 0
	- $\square$  Boolean are set to false
	- $\Box$  Object references are set to null

# **Default Field Initialization**

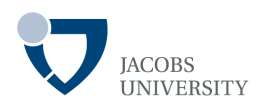

#### Default Constructors

- A constructor with no parameters

```
public Employee() 
{ 
          name = ";
          salary = 0;
          hireDay = new Date(); 
}
```
# **Explicit Initialization**

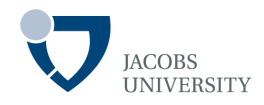

Values are assigned to fields as part of the declaration

- Fields can be assigned values during the class definition

```
class Employee
{ 
       … 
       private String name = ";
}
```
- The assignment is carried out *before* the constructor executes

### **Initialization Blocks**

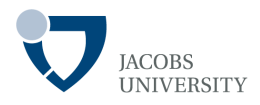

This is a third way to initialize fields in a class

- Block of code that is executed whenever an object of a class is executed

```
ostate University Bremen and the control of the control of the control of the control of the control of the control of the control of the control of the control of the control of the control of the control of the control o
         Example class Employee
                             { 
                               public Employee (String n, double s, int year, int month, int day) { 
                                            man and the state of the state of the state of
                              } 
                                public Employee() {} {…} 
                                private static int nextId; 
                               private int id; 
                               private String name; 
                               private double salary; 
                               // object initialization block 
                               { 
                                            id = nextId:
                                            nextId++; 
                               } 
Block runs first 
before any 
constructor
```
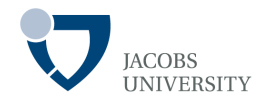

#### Parameter Names

1. Prefix each parameter with an "a"

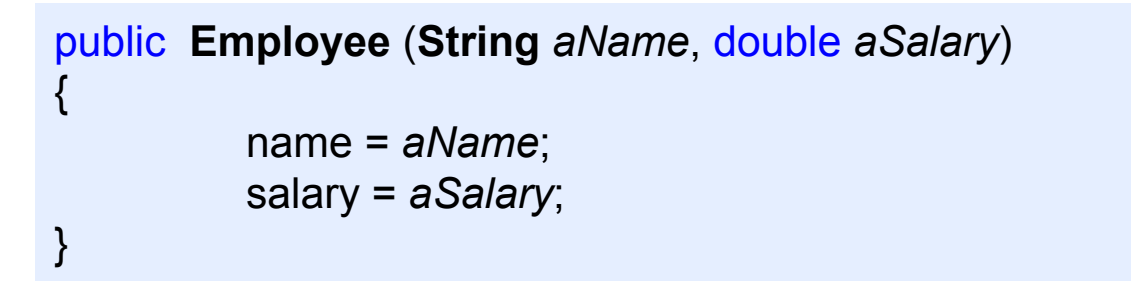

2. Use instance variables with the same name as corresponding field name, and this to distinguish them in method body

```
public Employee (String name, double salary) 
{ 
          this.name = name; 
          this.salary = salary; 
}
```
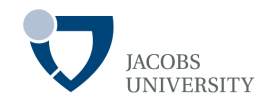

There is *no explicit destructor methods to reclaim unused memory* 

#### Java relies on **automatic garbage collection** to reclaim memory

However some objects use non-Java resources which must be reclaimed prior to garbage collection (e.g., **files, handles**, etc)

# **Object Destruction**

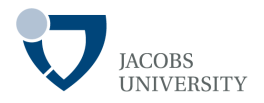

The **finalize** method is invoked before the object is swept away and when the **VM** exits

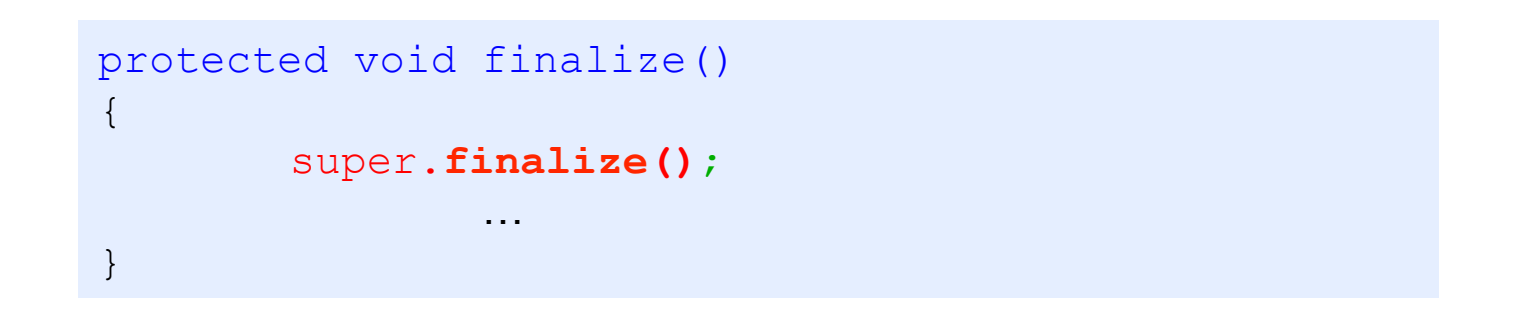

- The finalize method **guarantees that certain actions are performed before an object is garbage collected** or before the VM exits
- *Objects that allocate external resources should provide a finalize method*

### **Example**

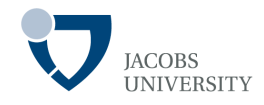

```
public class ProcessFile { 
          private Stream file; 
          public ProcessFile (String path) { 
                    file = new Stream(path); 
 } 
           public void close() { 
                    if (file != null) \{ file.close(); 
                              file = null;
                    } 
          } 
          protected void finalize() throws Exception { 
                    super.finalize(); 
                    close(); 
          } 
 }
```
# **Class Design Hints**

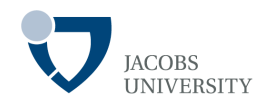

- Always keep data private
- Always initialize data

- Not all fields need individual field accessors and mutators

# **Class Design Hints**

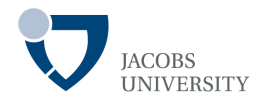

- Use standard form for class definitions
- Break-up classes with too many responsibilities
- Let names of classes and methods reflect their responsibilities  $\Box$  Names – nouns
	- $\Box$  Methods verbs
		- accessor methods begin with get (e.g., *getSalary*)
		- Mutator methods begin with set (*setSalary*)

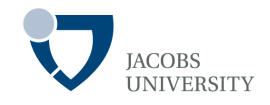

Horstmann, C. & Cornell, G. (2013) Core Java, Volume I-Fundamentals, 9th Edition. Prentice Hall. Chapter 4.